## **LE CONSEIL SUPÉRIEUR VOUS PARLE DE COMPTABILITÉ ARRÊTÉ DES** C ES  $\mathbf{I}$

#### $\mathsf{d}$ Comman d e e

**Passez** votre commande

### **PAR INTERNET**

www.expertscomptables.fr /boutique (achats sécurisés)

#### **PAR FAX**

au 01 44 15 90 76 (avec votre règlement par CB)

#### **PAR COURRIER**

**Adressez votre** commande avec votre règlement à **ECM** 88 rue de **Courcelles 75008 Paris** 

Une facture faisant ressortir la TVA sera jointe à votre envoi

#### Pour contacter **ECM**

Tél. 01 44 15 95 95 du lundi au vendredi de 9h à 17h

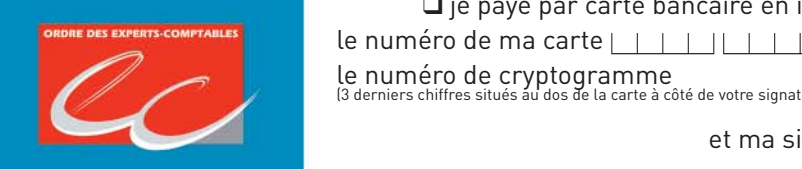

 $\overline{\phantom{a}}$ 

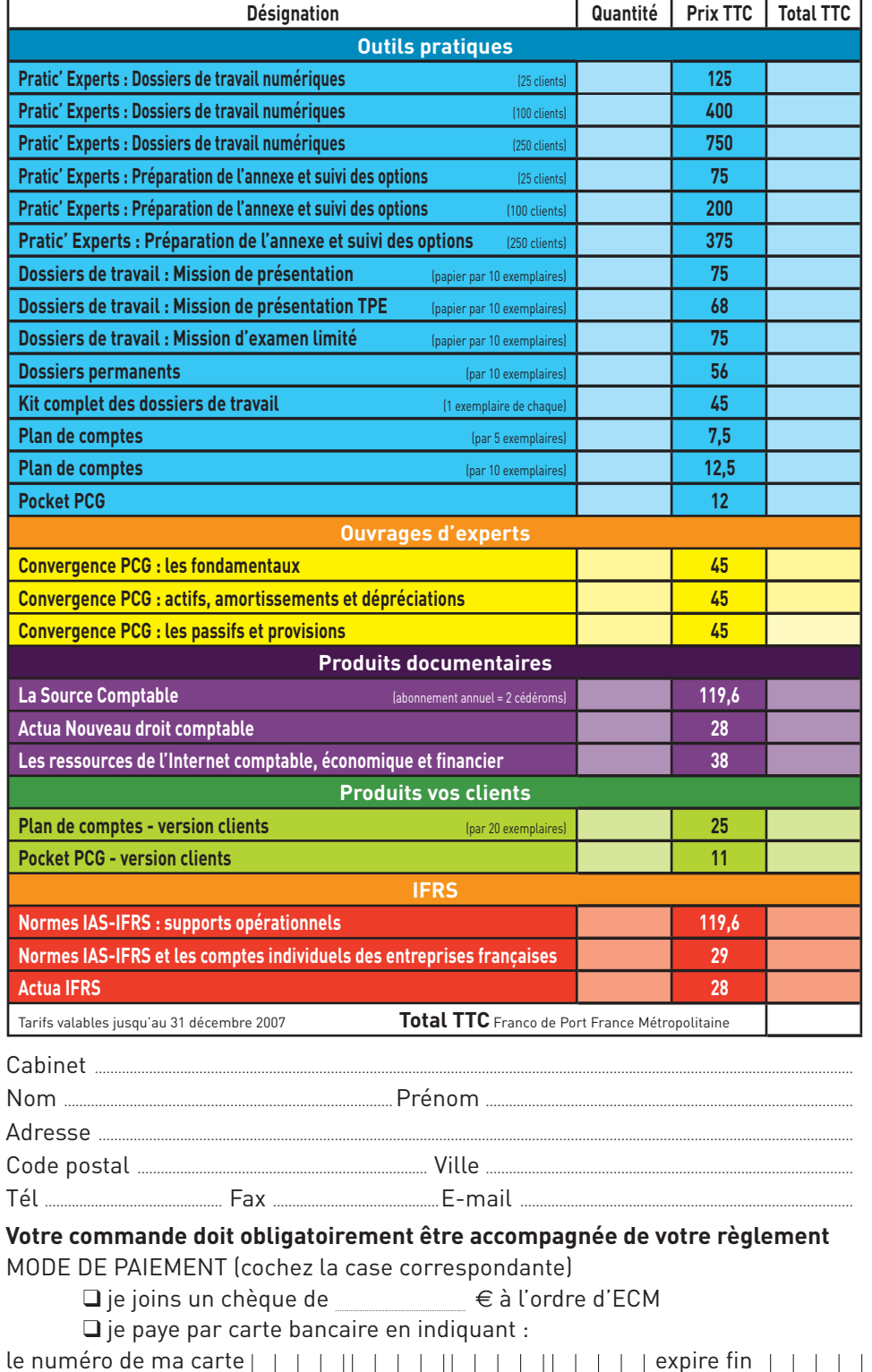

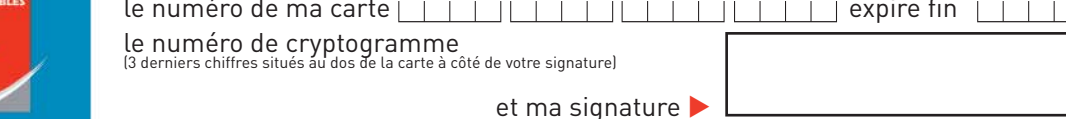

## **LE CONSEIL SUPÉRIEUR VOUS PARLE DE** COMPTABILITÉ

Connectez-vous www. experts-comptables.fr /boutique pour suivre l'actualité des publications de l'Ordre

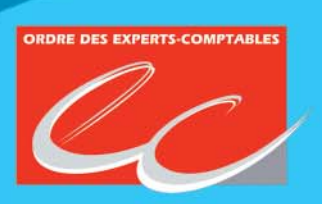

**Ordre des Experts-Comptables** 

153 rue de Courcelles 75817 Paris cedex 17 Tél. 01 44 15 60 00 - Fax 01 44 15 90 05 www.experts-comptables.fr csoec@cs.experts-comptables.org

Retrouvez tous nos produits sur www.experts-comptables.fr/boutique

# **BON DE COMMANDE**

**ARRÊTÉ des<br>COMPTES**